### **CIS 73.36 Course Outline as of Fall 2002**

# **CATALOG INFORMATION**

Full Title: More Graphics with Adobe Illustrator 2 Last Reviewed: 2/14/2005 Dept and Nbr: CIS 73.36 Title: ADOBE ILLUSTRATOR 2

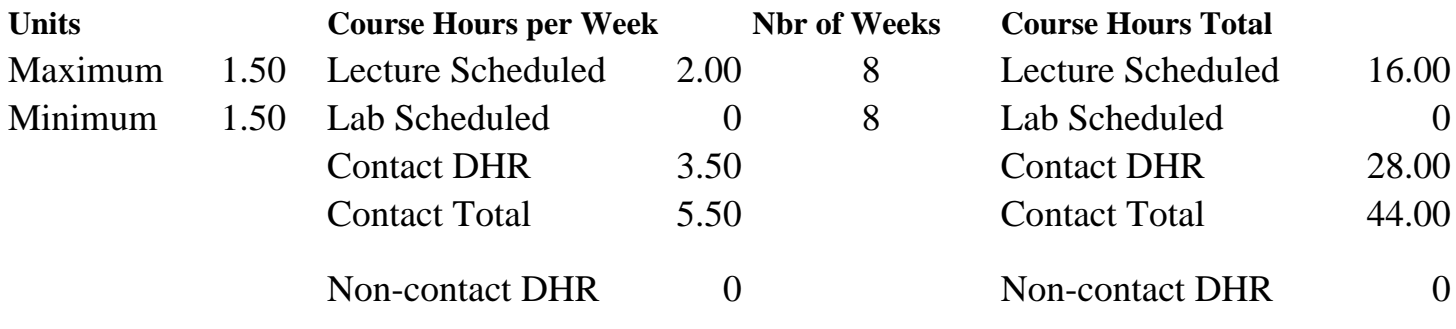

Total Out of Class Hours: 32.00 Total Student Learning Hours: 76.00

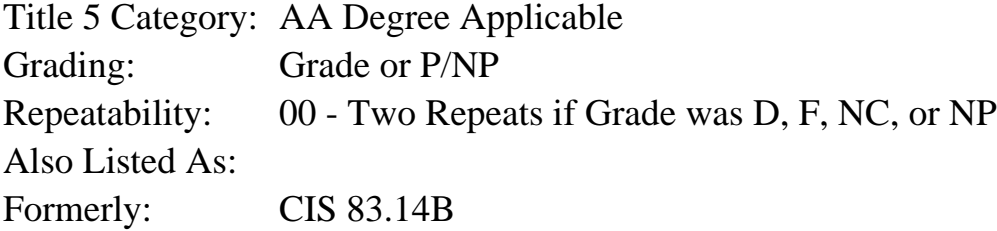

### **Catalog Description:**

Further exploration of Adobe Illustrator for the beginner. This course includes importing raster graphics, tracing, type formatting, custom-sized documents, additional vector transformations, customizing fill patterns and brushes and the gradient mesh tool.

#### **Prerequisites/Corequisites:**

Course Completion or Current Enrollment in CS 71.11A ( or CIS 73.35A or CIS 73.35 or CIS 83.14)

### **Recommended Preparation:**

### **Limits on Enrollment:**

### **Schedule of Classes Information:**

Description: Further exploration of the popular drawing program Adobe Illustrator for the general computer user who has mastered beginning skills. This course explores the further modification and formatting of shapes, graphing, custom guides, and illustrator documents for desktop publishing and the web. Topics include gradient meshes, Brush tool, patterns and custom strokes, compound paths and masks. (Grade or P/NP)

Prerequisites/Corequisites: Course Completion or Current Enrollment in CS 71.11A ( or CIS 73.35A or CIS 73.35 or CIS 83.14) Recommended: Limits on Enrollment: Transfer Credit: CSU; Repeatability: Two Repeats if Grade was D, F, NC, or NP

# **ARTICULATION, MAJOR, and CERTIFICATION INFORMATION:**

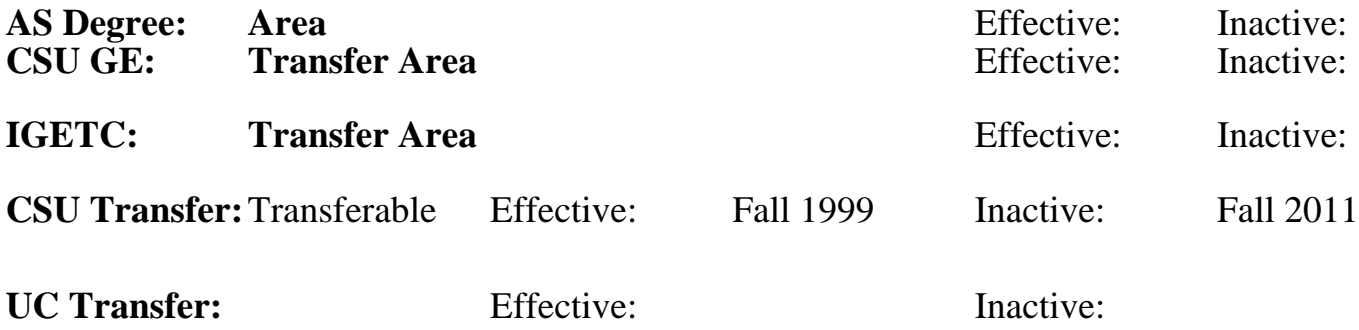

**CID:**

**Certificate/Major Applicable:** 

[Not Certificate/Major Applicable](SR_ClassCheck.aspx?CourseKey=CIS73.36)

# **COURSE CONTENT**

## **Outcomes and Objectives:**

The students will:

- 1. Design and create a tabloid-size poster with linked columns of text and imported raster clipart
- 2. Evaluate and apply advanced type formatting techniques
- 3. Use the Gradient Mesh tool to create a 3-dimensional effect
- 4. Create and apply custom patterns and brush strokes
- 6. Create compound paths and masks
- 7. Apply advanced vector transformations
- 8. Describe the purpose of exporting Illustrator documents
- 9. Analyze the difference between using the Filters and Effects menus
- 10. Create a style for repetitive formatting
- 11. Refine Pen tool skills

# **Topics and Scope:**

- 1. Review of Pen tool skills
- 2. Importing and exporting
	- a. Exporting Illustrator files to EPS, PDF and raster file formats
	- b. Converting vector objects to raster
	- c. Importing text and graphic documents into Illustrator
	- d. Applying raster filters
	- e. Tracing with layers vs autotracing
- 3. Desktop publishing techniques
	- a. Managing linked graphics
	- b. Creating and printing custom-sized documents
- c. Creating columns of linked area type
- d. Manipulating and formatting area type
- e. Creating a text wrap
- f. Working with PostScript printers
- 4. Advanced object formatting
	- a. More Pathfinder features: Divide, Trim, Outline, Merge and Crop
	- b. Using the Gradient Mesh tool
	- c. Formatting with transparency
- 5. More transformations
	- a. Free Transform tool
	- b. Twirling objects
	- c. Creating live blends
	- d. Splitting, slicing and joining objects
	- e. Object Path menu
	- f. Understanding compound paths
	- g. Creating clipping masks
- 6. Working with type
- a. Character formatting: fonts, leading, kerning, baseline adjustment

and

## tracking

- b. Paragraph formatting: justify, indents, tabs
- 7. Advanced fill and stroke formatting
	- a. Gradient mesh tool
	- b. Creating custom fill patterns
	- c. Creating custom brushes
- 8. Non-destructive visual effects
	- a. Modifying with the Appearance palette
	- b. Introduction to the Effects menu
	- c. Creating styles

## **Assignment:**

The student will complete 5-10 assignments using Illustrator integrating the outcomes and objectives previously stated.

## **Methods of Evaluation/Basis of Grade:**

**Writing:** Assessment tools that demonstrate writing skills and/or require students to select, organize and explain ideas in writing.

Short written assignments. Writing the state of the state of the state of the state of the state of the state of the state of the state of the state of the state of the state of the state of the state of the state of the s

**Problem Solving:** Assessment tools, other than exams, that demonstrate competence in computational or noncomputational problem solving skills.

Homework problems, Lab reports, Exams Problem solving Problem solving

 $5 - 10\%$ 

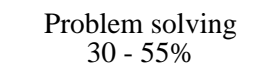

#### **Skill Demonstrations:** All skill-based and physical demonstrations used for assessment purposes including skill performance exams.

**Exams:** All forms of formal testing, other than skill performance exams.

Multiple choice, True/false, Matching items

**Other:** Includes any assessment tools that do not logically fit into the above categories.

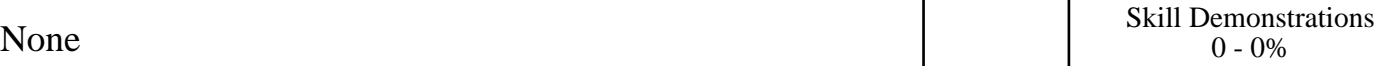

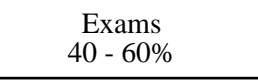

None Other Category<br>
Other Category<br>
0 - 0%

# **Representative Textbooks and Materials:**

"Real World Illustrator 9", by Deke McClelland and Sandee Cohen - Peachpit Press 2000